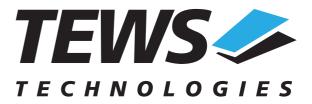

# **TPMC821-SW-42**

## **VxWorks Device Driver**

**INTERBUS Master G4 PMC** 

Version 1.4

## **User Manual**

Issue 1.2 January 2004

TEWS TECHNOLOGIES GmbH Am Bahnhof 7 Phone: +49-(0)4101-4058-0 e-mail: info@tews.com

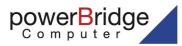

Ehlbeek 15a 30938 Burgwedel fon 05139-9980-0 fax 05139-9980-49 25469 Halstenbek / Germany Fax: +49-(0)4101-4058-19 www.tews.com TEWS TECHNOLOGIES LLC 1 E. Liberty Street, Sixth Floor Phone: +1 (775) 686 6077 e-mail: usasales@tews.com

Reno, Nevada 89504 / USA Fax: +1 (775) 686 6024 www.tews.com

www.powerbridge.de info@powerbridge.de

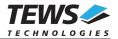

#### **TPMC821-SW-42**

**INTERBUS Master G4 PMC** 

VxWorks Device Driver

This document contains information, which is proprietary to TEWS TECHNOLOGIES GmbH. Any reproduction without written permission is forbidden.

TEWS TECHNOLOGIES GmbH has made any effort to ensure that this manual is accurate and complete. However TEWS TECHNOLOGIES GmbH reserves the right to change the product described in this document at any time without notice.

TEWS TECHNOLOGIES GmbH is not liable for any damage arising out of the application or use of the device described herein.

©2000-2004 by TEWS TECHNOLOGIES GmbH

| Issue | Description                         | Date         |
|-------|-------------------------------------|--------------|
| 1.0   | First Issue                         | January 2000 |
| 1.1   | Support for Intel x86 based targets | June 2000    |
| 1.2   | General Revision                    | January 2004 |

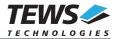

## **Table of Content**

| 1 | INTRODU       | ICTION                                     | 4  |
|---|---------------|--------------------------------------------|----|
| 2 | INSTALL       | ATION                                      | 5  |
|   | 2.1 Install t | the driver to VxWorks system               | 5  |
|   |               | ng the driver in VxWorks                   |    |
|   |               | are and system dependencies                |    |
|   |               | l installation for Intel x86 based targets |    |
| 3 |               | EM FUNCTIONS                               |    |
|   | 3.1 tp821D    | rv()                                       | 8  |
|   |               | evCreate()                                 |    |
| 4 |               | RFACE FUNCTIONS                            |    |
|   | 4.1 open().   |                                            | 11 |
|   |               |                                            |    |
|   | 4.3 write().  |                                            |    |
|   |               |                                            |    |
|   | 4.4.1         | FIO_TP821_BIT_CMD                          | 23 |
|   | 4.4.2         | FIO_TP821_MBX_WAIT                         |    |
|   | 4.4.3         | FIO_TP821_MBX_NOWAIT                       |    |
|   | 4.4.4         | FIO_TP821_GET_DIAG                         |    |
|   | 4.4.5         | FIO_TP821_CONFIGURE                        |    |
|   | 4.4.6         | FIO_TP821_SET_HOST_FAIL                    |    |
|   | 4.4.7         | FIO_TP821_REMOVE_HOST_FAIL                 |    |
|   | 4.4.8         | FIO_TP821_CLEAR_HWERROR                    |    |
| 5 |               | Χ                                          |    |
|   | 5.1 Predefi   | ned Symbols                                |    |
|   |               | onal Error Codes                           |    |

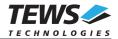

## 1 Introduction

The TPMC821-SW-42 VxWorks device driver allows the operation of the TPMC821 PMC conforming to the VxWorks system specification. This includes a device-independent basic I/O interface with *open()*, *read()*, *write()* and *ioctl()* functions.

Special I/O operation that do not fit to the standard I/O calls will be performed by calling the *ioctl()* function with a specific function code and an optional function dependent argument.

This driver invokes a mutual exclusion and binary semaphore mechanism to prevent simultaneous requests by multiple tasks from interfering with each other.

To prevent the application program for losing data, incoming messages will be stored in a message FIFO with a depth of 100 messages.

This device driver supports the following features:

- use all possible bus operation modes
  - o asynchronous mode without consistency locking
  - o asynchronous mode with consistency locking
  - o bus synchronous mode
  - program synchronous mode
- use bit commands
- use mailbox commands
- read data
- write data
- control the host interrupt request
- reset hardware error

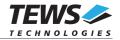

## 2 Installation

The software is delivered on a 31/2" HD diskette.

Following files are located on the diskette:

| tp821drv.c   | TPMC821 Device Driver Source                        |
|--------------|-----------------------------------------------------|
| tpmc821.h    | TPMC821 Include File for driver and application     |
| tp821def.h   | TPMC821 Driver Include File                         |
| tp821exa.c   | TPMC821 Example Application                         |
| tpmctime.h   | Include file with delay macro                       |
| tpmc_pci.c   | PCI dependent functions                             |
| tpmc_pci.h   | PCI dependent include                               |
| tp821_pci.c  | TPMC821 PCI MMU mapping for Intel x86 based targets |
| tpxxxhwdep.c | Collection of hardware dependent functions          |
| tpxxxhwdep.h | Include for hardware dependent functions            |

For installation the files have to be copied to the desired target directory.

## 2.1 Install the driver to VxWorks system

To install the TPMC821 device driver to the VxWorks system following steps have to be done:

- Build the object code of the TPMC821 device driver
- Link or load the driver object file to the VxWorks system
- Call the tp821Drv() function to install the driver.

## 2.2 Including the driver in VxWorks

How to include the device drive in the VxWorks system is described in the VxWorks and Tornado manuals.

## 2.3 Hardware and system dependencies

The TPMC821 can be mounted to different hardware. This will sometimes need some hardware dependent adaptation.

#### **PCI** Initialization

The hardware must be configured before starting the driver. The following points must be guaranteed:

- The PCI spaces of the TPMC821 (PLX9050) must be set up to unused PCI areas. Memory and I/O accesses must be enabled in the PCI configuration space (see example below).
- The PCI interrupts must be set up (Interrupt routing and handler).

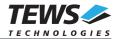

#### BSP dependencies

The *tpmc\_pci.c* file has to be adapted, because there are some hardware and system dependent values (only PowerPC targets). Please check the following values:

- PCI\_MEM\_BRIDGE\_OFFSET This must be set to the offset, which is added by the PCI bridge (refer to BSP) when accessing PCI memory.
- PCI\_IO\_BRIDGE\_OFFSET This must be set to the offset, which is added by the PCI bridge (refer to BSP) when accessing PCI I/O spaces.
- int\_dev\_no (array)
   This array defines the interrupt vectors/levels for #INTA of the different device position (first index = bus number, second index = device number). These values or the size of the table have to be adapted (if using busses with higher bus numbers). The interrupt vectors/levels depend on BSP.

#### Time factor

A counter constant is the last thing, which has to be configured. This constant is used for a delay, which is needed by the INTERBUS G4 controller in synchronous mode. The constant and a wait macro (waiting  $5\mu$ s) are placed in the file *tpmctime.h*. There is a little function *tp821\_TestTime()* in the example code, which will help to find the right constant. This value should always be calibrated when using a synchronous operation mode. It is not necessary for asynchronous operation modes.

The device driver uses this delay during the interrupt function. This may delay other tasks and interrupts (the times will be <  $100\mu$ s).

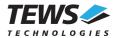

### 2.4 Special installation for Intel x86 based targets

The TPMC821 device driver is fully adapted for Intel x86 based targets. This is done by conditional compilation directives inside the source code and controlled by the VxWorks global defined macro *CPU*. If the contents of this macro are equal to *180386*, *180386* or *PENTIUM* special Intel x86 conforming code and function calls will be included.

The second problem for Intel x86 based platforms can't be solved by conditional compilation directives. Due to the fact that some Intel x86 BSP's doesn't map PCI memory spaces of devices which are not used by the BSP, the required CAN controller device registers can't be accessed.

To solve this problem a MMU mapping entry has to be added for the required TPMC821 PCI memory spaces prior the MMU initialization (*usrMmulnit()*) is done.

Please examine the BSP documentation or contact the BSP Vendor whether the BSP perform automatic PCI and MMU configuration or not. If the PCI and MMU initialization is done by the BSP the function *tp821Pcilnit()* won't be included and the user can skip to the following steps.

The C source file **tp821pci.c** contains the function *tp821PciInit()*. This routine finds out all TPMC821 devices and adds MMU mapping entries for all used PCI memory spaces. Please insert a call to this function after the PCI initialization is done and prior to MMU initialization (*usrMmuInit()*).

If the Tornado 2.0 project facility is used, the right place to call the function *tp821Pcilnit()* is at the end of the function *sysHwlnit()* in **sysLib.c** (can be opened from the project *Files* window).

If Tornado 1.0.1 compatibility tools are used insert the call to *tp821Pcilnit()* at the beginning of the root task (*usrRoot()*) in **usrConfig.c**.

Be sure that the function is called prior to MMU initialization otherwise the TPCM821 PCI spaces remains unmapped and an access fault occurs during driver initialization.

Please insert the following call at a suitable place in either **sysLib.c** or **usrConfig.c**:

#### tp821PciInit();

To link the driver object modules to VxWorks, simply add all necessary driver files to the project. If Tornado 1.0.1 *Standard BSP Builds...* is used add the object modules to the macro *MACH\_EXTRA* inside the BSP Makefile (MACH\_EXTRA = tp821drv.o tp821pci.o ...).

The function *tp821Pcilnit()* was designed for and tested on generic Pentium targets. If another BSP is used, please refer to BSP documentation or contact the technical support for required adaptation.

If strange errors appeared after system startup with the new build system please carrying out a VxWorks *build clean* and *build all*.

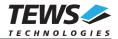

## 3 I/O system functions

This chapter describes the driver-level interface to the I/O system. The purpose of these functions is to install the driver in the I/O system, add and initialize devices.

## 3.1 tp821Drv()

#### NAME

tp821Drv() - installs the TPMC821 driver in the I/O system.

#### **SYNOPSIS**

void tp821Drv(void)

#### DESCRIPTION

This function installs the TPMC821 driver in the I/O system.

The call of this function is the first thing the user has to do before adding any device to the system or performing any I/O request.

#### RETURNS

OK or ERROR (if the driver cannot be installed)

#### **INCLUDE FILES**

tpmc821.h

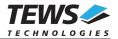

## 3.2 tp821DevCreate()

#### NAME

tp821DevCreate() - adds TPMC821 device to the system and initializes device hardware.

#### SYNOPSIS

(

STATUS tp821DevCreate

| (    |            |                                              |    |
|------|------------|----------------------------------------------|----|
| char | *name,     | /* name of the device to create              | */ |
| int  | busNo,     | /* bus number where the module is moutned    | */ |
| int  | deviceNo,  | /* device number where the module is mounted | */ |
| int  | functionNo | /* function number, must be always '0'       | */ |
| )    |            |                                              |    |

#### DESCRIPTION

This routine is called to add a device to the system that will be serviced by the TPMC821 driver. This function must be called before performing any I/O request to this driver.

There are several device dependent arguments required for the device initialization and allocation of the system resources.

#### PARAMETER

The argument **name** specifies the name, which will select the device in future calls.

The arguments **busNo** and **deviceNo** specify the position of the TPMC821. These values are system dependent (refer to the carrier manual).

The argument **functionNo** must be left '0'. This value selects the module function. The TPMC821 supports only one function.

```
#include "tpmc821.h"
...
int status;
/*-----
Create a device "/tp821A"
to select TPMC821 is mounted to bus 0 and device 16
....*/
status = tp821DevCreate("/tp821A", 0, 16, 0);
...
```

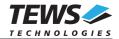

#### RETURNS

OK or ERROR

#### **INCLUDE FILES**

tpmc821.h

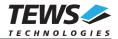

## 4 I/O interface functions

This chapter describes the interface to the basic I/O system used for communication over the INTERBUS.

## 4.1 open()

#### NAME

open() - opens a device or file.

#### **SYNOPSIS**

int open

| (          |        |                                             |    |
|------------|--------|---------------------------------------------|----|
| const char | *name, | /* name of the device to open               | */ |
| int        | flags, | /* not used for TPMC821 driver, must be '0' | */ |
| int        | mode   | /* not used for TPMC821 driver, must be '0' | */ |
| )          |        |                                             |    |

#### DESCRIPTION

Before I/O can be performed to the TPMC821 device, a file descriptor must be opened by invoking the basic I/O function *open()*.

#### PARAMETER

The parameter **name** selects the device which shall be opened.

The parameters **flags** and **mode** are not used and must be 0.

#### EXAMPLE

• • •

#### RETURNS

A device descriptor number or ERROR (if the device does not exist or no device descriptors are available)

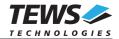

#### **INCLUDE FILES**

vxworks.h

tpmc821.h

#### SEE ALSO

ioLib, basic I/O routine - open()

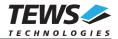

## 4.2 read()

#### NAME

read() - reads data from the specified TPMC821 device.

#### **SYNOPSIS**

(

```
int read
```

```
int
                            /* device descriptor from opened TPMC821 device
            fd,
                                                                                           */
            *buffer,
                                                                                           */
char
                           /* pointer to the data buffer
                           /* not used
                                                                                           */
            maxbytes
size t
)
```

#### PARAMETER

The parameter **fd** is a file descriptor specifying the device which shall be used.

The argument buffer points to a driver-specific I/O parameter block. This buffer is segmented into parts with the data structure of the type TP821\_RW\_SEGMENT (see below).

The parameter maxbytes is not used by the TPMC821 Device Driver.

#### data structure TP821\_RW\_SEGMENT

| typedef struct<br>∫                                                              |                                  |                                                                                               |                |
|----------------------------------------------------------------------------------|----------------------------------|-----------------------------------------------------------------------------------------------|----------------|
| unsigned short ite                                                               | mNumber;<br>mType;<br>itaOffset; | /* number of items (bytes, w)<br>/* TP821_BYTE TP821_WORD <br>/* Byte Off. in DATA IN/OUT reg | */<br>*/<br>*/ |
| union                                                                            | ilaOlisel,                       | / Byte OII. III DATA IIV/OOT Teg                                                              | 1              |
| {<br>unsigned char<br>unsigned short<br>unsigned long<br>} u;<br>} TP821_RW_SEGM | t word<br>lword                  | [1];                                                                                          |                |

The argument itemNumber specifies how many elements of the specified type will follow.

The itemType specifies the length of the data element. Allowed values are:

| TP821_END   | Specifies the last segment of a segment list for data commands, no data follows.                                     |
|-------------|----------------------------------------------------------------------------------------------------|
| TP821_BYTE  | Specifies a segment with byte data. The union part <b>byte</b> will be used (Datalength = itemNumber * 1 byte).      |
| TP821_WORD  | Specifies a segment with word data. The union part <b>word</b> will be used (Datalength = itemNumber * 2 byte).      |
| TP821_LWORD | Specifies a segment with longword data. The union part <b>Iword</b> will be used (Datalength = itemNumber * 4 byte). |

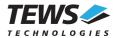

The argument **dataOffset** specifies the offset in the data area of the TPMC821. The specified data will be read from the data in base address + dataOffset (in byte).

The union **u** marks the first element of the data area of the segment. The area size is not specified by this array. It is specified with the **itemNumber** argument.

The data structure *TP821\_RW\_SEGMENT* will be put over the data buffer.

There are two MACROS defined in *tpmc821.h*, which will help setting up the data buffer.

The 1<sup>st</sup> function *SEGMENT\_SIZE(pSeg)* calculates the length of the data segment. The data segment must be specified with the segment pointer in *pSeg*.

The  $2^{nd}$  function *NEXT\_SEGMENT(pSeg)* calculates the start of the next segment. The actual data segment must be specified with the segment pointer in *pSeg*. The new data pointer will be the return value (see example below).

#### Example

The transmitted data shall be split into two segments and an end segment. The 1<sup>st</sup> segment shall have a size of 8 bytes, the 2<sup>nd</sup> segment shall have a size of 2 longwords. The contents of the 1<sup>st</sup> segment shall be read from data offset 8 and the 2<sup>nd</sup> segment shall be read from position 0. The data buffer segmentation will have the following layout.

Segment values (before calling the read function):

| 1 <sup>st</sup> segment: |               |
|--------------------------|---------------|
| itemNumber:              | 8             |
| itemType:                | TP821_BYTE    |
| itemOffset:              | 0x008         |
| data:                    | (8 byte)      |
| 2 <sup>nd</sup> segment: |               |
| itemNumber:              | 2             |
| itemType:                | TP821_LWORD   |
| itemOffset:              | 0x000         |
| data:                    | (2 longwords) |
| End segment:             |               |
| itemNumber:              | 0             |
| itemType:                | TP821_END     |
| itemOffset:              | 0x000         |
| data:                    | (none)        |
|                          |               |

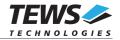

| Offset         | +0   | +1   | +2   | +3   | +4   | +5   | +6   | +7   |
|----------------|------|------|------|------|------|------|------|------|
|                |      | 0x08 |      |      |      | 0x08 |      | xx   |
| +0x08          | хх   | xx   | xx   | xx   | xx   | xx   | 0x00 | 0x02 |
| +0x10          | 0x00 | 0x04 | 0x00 | 0x00 | xx   | XX   | xx   | xx   |
| +0x10<br>+0x18 | xx   | xx   | xx   | XX   | 0x00 | 0x00 | 0x00 | 0x00 |
| +0x20          | 0x00 | 0x00 | хх   | XX   | XX   | XX   | XX   | XX   |

The data buffer has the following layout (before calling the read function):

The data input area of the TPMC821:

| Offset | +0   | +1   | +2   | +3   | +4   | +5   | +6   | +7   |
|--------|------|------|------|------|------|------|------|------|
| +0x00  |      |      |      |      |      |      |      |      |
| +0x08  | 0x00 | 0x11 | 0x22 | 0x33 | 0x44 | 0x55 | 0x66 | 0x77 |

The data buffer has the following layout (after calling the read function):

| Offset | +0   | +1   | +2   | +3   | +4   | +5   | +6   | +7   |
|--------|------|------|------|------|------|------|------|------|
| +0x00  | 0x00 | 0x08 | 0x00 | 0x01 | 0x00 | 0x08 | 0x00 | 0x11 |
| +0x08  | 0x22 | 0x33 | 0x44 | 0x55 | 0x66 | 0x77 | 0x00 | 0x02 |
| +0x10  | 0x00 | 0x04 | 0x00 | 0x00 | 0x12 | 0x34 | 0x56 | 0x78 |
| +0x18  | 0x9A | 0xBC | 0xDE | 0xF0 | 0x00 | 0x00 | 0x00 | 0x00 |
| +0x20  | 0x00 | 0x00 | хх   | ХХ   | XX   | XX   | XX   | XX   |

Segment values (after calling the read function):

1<sup>st</sup> segment:

| itemNumber:              | 8                                              |
|--------------------------|------------------------------------------------|
| itemType:                | TP821_BYTE                                     |
| itemOffset:              | 0x008                                          |
| data:                    | 0x00, 0x11, 0x22, 0x33, 0x44, 0x55, 0x66, 0x77 |
| 2 <sup>nd</sup> segment: |                                                |
| itemNumber:              | 2                                              |
| itemType:                | TP821_LWORD                                    |
| itemOffset:              | 0x000                                          |
| data:                    | 0x12345678, 0x9ABCDEF0                         |
| End segment:             |                                                |
| itemNumber:              | 0                                              |
| itemType:                | TP821_END                                      |
| itemOffset:              | 0x000                                          |
| data:                    | (none)                                         |

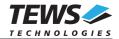

```
#include "tpmc821.h"
. . .
unsigned char segmentBuffer[100];
TP821 RW SEGMENT *pSeg;
unsigned long
              result;
                size;
int
/*-----
 Read data from an open TPMC821 device,
 read data from offset 0,
 read the same data with byte, word and longword length,
 the length shall always be 4 byte
  -----*/
size = 0; /* Checking buffer overrun (size always < 100) */</pre>
/* pointer to the first segment */
pSeg = (TP821 RW SEGMENT*)&segmentBuffer;
pSeg->itemType = TP821 BYTE;
pSeg->itemNumber = 4;
pSeg->dataOffset = 0;
size += SEGMENT SIZE(pSeg);
/* same data read as word */
pSeg = NEXT SEGMENT(pSeg);
pSeg->itemType = TP821 WORD;
pSeg->itemNumber = 2;
pSeg->dataOffset = 0;
size += SEGMENT SIZE(pSeg);
/* same data read as longword */
pSeg = NEXT SEGMENT(pSeg);
             = TP821 LWORD;
pSeg->itemType
pSeg->itemNumber = 1;
pSeg->dataOffset = 0;
size += SEGMENT SIZE(pSeg);
/* End segment */
pSeq = NEXT SEGMENT(pSeq);
pSeg->itemType = TP821 END;
pSeg->itemNumber = 0;
pSeg->dataOffset = 0;
size += SEGMENT_SIZE(pSeg);
result = read(tp821 dev, &segmentBuffer, size);
if (result != ERROR)
{
    /* read successfully completed */
}
```

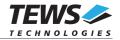

```
else
{
    /* read failed */;
}
...
```

#### RETURNS

ERROR or length of data buffer

#### INCLUDES

vxworks.h

tpmc821.h

#### SEE ALSO

ioLib, basic I/O routine - read()

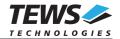

### 4.3 write()

#### NAME

write() - writes data to the specified TPMC821 device.

#### SYNOPSIS

```
int write
```

```
(

int fd, /* device descriptor from opened TPMC821 device */

char *buffer, /* pointer to the data buffer */

size_t bytes /* not used */
```

#### PARAMETER

The parameter **fd** is a file descriptor specifying the device which shall be used.

The argument **buffer** points to a driver-specific I/O parameter block. This data structure is named *TP821\_RW\_SEGMENT* (see below).

The parameter **bytes** is not used by the TPMC821 Device Driver.

#### data structure TP821\_RW\_SEGMENT

| typedef struct                                                |                        |                                                              |          |
|---------------------------------------------------------------|------------------------|--------------------------------------------------------------|----------|
| 0                                                             |                        | /* number of items (bytes, w)                                | */<br>*/ |
| unsigned short itemT<br>unsigned short dataO                  | ype;<br>ffset;         | /* TP821_BYTE TP821_WORD <br>/* Byte Off. in DATA IN/OUT reg | */       |
| union                                                         |                        |                                                              |          |
| {<br>unsigned char<br>unsigned short<br>unsigned long<br>} u: | byte[<br>word<br>lword | [1];                                                         |          |
| } TP821_RW_SEGMEN                                             | Т;                     |                                                              |          |

The argument itemNumber specifies how many elements of the specified type will follow.

The **itemType** specifies the length of the data element. Allowed values are:

| TP821_END   | Specifies the last segment of a segment list for data commands, no data follows.                                     |
|-------------|----------------------------------------------------------------------------------------------------|
| TP821_BYTE  | Specifies a segment with byte data. The union part <b>byte</b> will be used (Datalength = itemNumber * 1 byte).      |
| TP821_WORD  | Specifies a segment with word data. The union part <b>word</b> will be used (Datalength = itemNumber * 2 byte).      |
| TP821_LWORD | Specifies a segment with longword data. The union part <b>Iword</b> will be used (Datalength = itemNumber * 4 byte). |

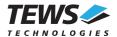

The argument **dataOffset** specifies the offset in the data area of the TPMC821. The specified data will be written to the data in base address + dataOffset (in byte).

The union **u** marks the first element of the data area of the segment. The area size is not specified by this array. It is specified with the **itemNumber** argument.

The data structure *TP821\_RW\_SEGMENT* will be put over the data buffer.

There are two MACROS defined in *tpmc821.h*, which will help setting up the data buffer.

The 1<sup>st</sup> function *SEGMENT\_SIZE(pSeg)* calculates the length of the data segment. The data segment must be specified with the segment pointer in *pSeg*.

The  $2^{nd}$  function *NEXT\_SEGMENT(pSeg)* calculates the start of the next segment. The actual data segment must be specified with the segment pointer in *pSeg*. The new data pointer will be the return value (see example below).

#### Example

There are two data segments that shall be transmitted. The 1<sup>st</sup> segment has a size of 8 bytes, the 2<sup>nd</sup> segment shall have a size of 2 longwords. The contents of the 1<sup>st</sup> segment shall be written to data offset 8 and the 2<sup>nd</sup> segment shall be written to position 0. The data buffer segmentation will have the following layout.

Segment values:

| 1 <sup>st</sup> segment: |                                                |
|--------------------------|------------------------------------------------|
| itemNumber:              | 8                                              |
| itemType:                | TP821_BYTE                                     |
| itemOffset:              | 0x008                                          |
| data:                    | 0x00, 0x11, 0x22, 0x33, 0x44, 0x55, 0x66, 0x77 |
| 2 <sup>nd</sup> segment: |                                                |
| itemNumber:              | 2                                              |
| itemType:                | TP821_LWORD                                    |
| itemOffset:              | 0x000                                          |
| data:                    | 0x12345678, 0x9ABCDEF0                         |
| End segment:             |                                                |
| itemNumber:              | 0                                              |
| itemType:                | TP821_END                                      |
| itemOffset:              | 0x000                                          |
| data:                    | (none)                                         |
|                          |                                                |

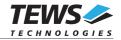

```
The data buffer has the following layout:
```

| Offset | +0   | +1   | +2   | +3   | +4   | +5   | +6   | +7   |
|--------|------|------|------|------|------|------|------|------|
| +0x00  | 0x00 | 0x08 | 0x00 | 0x01 | 0x00 | 0x08 | 0x00 | 0x11 |
| +0x08  | 0x22 | 0x33 | 0x44 | 0x55 | 0x66 | 0x77 | 0x00 | 0x02 |
| +0x10  | 0x00 | 0x04 | 0x00 | 0x00 | 0x12 | 0x34 | 0x56 | 0x78 |
| +0x18  | 0x9A | 0xBC | 0xDE | 0xF0 | 0x00 | 0x00 | 0x00 | 0x00 |
| +0x20  | 0x00 | 0x00 | хх   | XX   | ХХ   | XX   | ХХ   | XX   |

The data output area of the TPMC821 (after writing):

| Offset | +0   | +1   | +2   | +3   | +4   | +5   | +6   | +7   |
|--------|------|------|------|------|------|------|------|------|
| +0x00  | 0x12 | 0x34 | 0x56 | 0x78 | 0x9A | 0xBC | 0xDE | 0xF0 |
| +0x08  | 0x00 | 0x11 | 0x22 | 0x33 | 0x44 | 0x55 | 0x66 | 0x77 |

```
#include "tpmc821.h"
. . .
             segmentBuffer[100];
unsigned char
TP821 RW SEGMENT *pSeg;
unsigned long
            result;
int
              size;
/*-----
 Write data to an open TPMC821 device,
 write data to offset 0,
 write one word with data (0x1234)
 -----*/
/* pointer to the first segment */
pSeg = (TP821_RW_SEGMENT*)&segmentBuffer;
pSeg->itemType
           = TP821 WORD;
pSeq->itemNumber = 1;
pSeg->dataOffset = 0;
             = 0x1234;
pSeg->u.word[0]
size += SEGMENT SIZE(pSeg);
/* End segment */
pSeg = NEXT SEGMENT(pSeg);
pSeg->itemType = TP821_END;
pSeg->itemNumber = 0;
pSeg->dataOffset = 0;
size += SEGMENT_SIZE(pSeg);
```

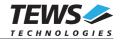

```
result = write(tp821_dev[device], &segmentBuffer, size);
if (result != ERROR)
{
    /* write successfully completed */
}
else
{
    /* write failed */;
}
...
```

#### RETURNS

ERROR or length of data buffer

#### **INCLUDE FILES**

vxworks.h

tpmc821.h

#### SEE ALSO

ioLib, basic I/O routine - write()

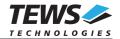

## 4.4 ioctl()

#### NAME

ioctl() - performs an I/O control function.

#### SYNOPSIS

```
int ioctl
(
int fd, /* device descriptor from opened TPMC821 device */
int request, /* select of control function */
int arg /* parameter buffer */
)
```

#### DESCRIPTION

Special I/O operation that do not fit to the standard basic I/O calls (read, write) will be performed by calling the *ioctl()* function.

#### PARAMETER

The parameter **fd** specifies the device descriptor of the opened TPMC821 device.

The parameter **request** specifies the function which shall be executed.

The structure arg depends on the selected request (see description below).

#### RETURNS

OK or ERROR (if an error occurred)

#### **INCLUDE FILES**

vxworks.h

tpmc821.h

#### SEE ALSO

ioLib, basic I/O routine - ioctl()

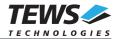

#### 4.4.1 FIO\_TP821\_BIT\_CMD

This function code is used to execute a bit command. The bit command starts and executes a standard function. These functions and command bits are defined by the INTERBUS Master Firmware.

The request dependent argument **arg** points to a union named *TP821\_CNTRL\_STRUCT*.

data union TP821\_CNTRL\_STRUCT: typedef union

٢

| ້ <b>TP821_IOC_BCMD_STRUCT</b><br>TP821_IOC_MBX_STRUCT                    | /* FIO_TP821_BIT_CMD<br>/* FIO_TP821_MBX_WAIT<br>/* FIO_TP821_MBX_NOWAIT | */<br>*/<br>*/ |
|---------------------------------------------------------------------------|--------------------------------------------------------------------------|----------------|
| TP821_IOC_DIAG_STRUCT<br>TP821_IOC_CONFIG_STRUCT<br>} TP821_CNTRL_STRUCT; | /* FIO_TP821_GET_DIAG                                                    | */<br>*/       |

For this function code the **bcmd** option is used. **bcmd** is a data structure named *TP821\_IOC\_BCMD\_STRUCT*.

data structure TP821\_IOC\_BCMD\_STRUCT: typedef struct
{
 int cmdBit; /\* Command bit (0..13) \*/
 unsigned short cmdParam; /\* Command parameter \*/
} TP821\_IOC\_BCMD\_STRUCT;

The argument **cmdBit** specifies the command bit.

The parameter for the command bit operation is specified in the **cmdParam** argument.

More information about the command bits and the parameter values can be found in the User Manuals for the INTERBUS Generation 4 which is parts of the TPMC821-DOC Engineering Documentation.

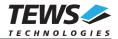

```
#include <vxWorks.h>
#include "tpmc821.h"
. . .
STATUS
                    result;
TP821 CNTRL STRUCT
                    cntrlBuf;
/*-----
 Call standard function with a bit command,
 start data transfer (bit 0), (no parameter)
 -----*/
cntrlBuf.bcmd.cmdBit = (1 << 0);  /* use command bit 0 */
cntrlBuf.bcmd.cmdParam = 0;  /* parameter not used */</pre>
result = ioctl(tp821 dev, FIO TP821 BIT CMD, &cntrlBuf);
if (result != ERROR)
{
    /* Bit command successfully executed */
}
else
{
   /* ERROR while execution */
}
. . .
```

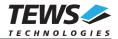

#### 4.4.2 FIO\_TP821\_MBX\_WAIT

This function executes a mailbox command on the specified TPMC821 and waits for completion and a result will be returned.

The request dependent argument arg points to a union named *TP821\_CNTRL\_STRUCT*.

data union TP821\_CNTRL\_STRUCT:

typedef union

| TP821_IOC_BCMD_STRUCT<br>TP821_IOC_MBX_STRUCT                             | bcmd;<br><b>mbx;</b> | /* FIO_TP821_BIT_CMD<br>/* FIO_TP821_MBX_WAIT<br>/* FIO_TP821_MBX_NOWAIT | */<br>*/<br>*/ |
|---------------------------------------------------------------------------|----------------------|--------------------------------------------------------------------------|----------------|
| TP821_IOC_DIAG_STRUCT<br>TP821_IOC_CONFIG_STRUCT<br>} TP821_CNTRL_STRUCT; | diag;<br>config;     | /* FIO_TP821_GET_DIAG<br>/* FIO_TP821_CONFIGURE                          | /<br>*/<br>*/  |

For this function code the **mbx** option is used. **mbx** is a data structure named *TP821\_IOC\_MBX\_STRUCT*.

data structure TP821\_IOC\_MBX\_STRUCT:

| typedef struct {        |               |                                |    |
|-------------------------|---------------|--------------------------------|----|
| int                     | cmdSize;      | /* Command size in words       | */ |
| unsigned short*         | cmdBuffer;    | /* Pointer to parameter buffer | */ |
| int                     | resultSize;   | /* Result size in words */     |    |
| unsigned short*         | resultBuffer; | /* Pointer to result buffer */ |    |
| } TP821_IOC_MBX_STRUCT; |               |                                |    |

The argument **cmdSize** specifies the length of the command buffer **cmdBuffer**, which will be transmitted to the TPMC821.

The **resultSize** argument must specify the maximal length of result buffer **ResultBuffer**. When calling the function, after execution it returns the valid length of the **resultBuffer**.

More information about the mailbox commands and the parameters can be found in the User Manuals for the INTERBUS Generation 4 which is parts of the TPMC821-ED Engineering Documentation.

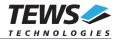

```
#include <vxWorks.h>
#include "tpmc821.h"
. . .
                result;
STATUS
unsigned short RequestPar[100];
unsigned short ResultPar[100];
TP821 CNTRL STRUCT cntrlBuf;
/*-----
 Make a mailbox command and wait for completion,
 create a configuration service
 -----*/
RequestPar[0] = 0x0710; /* Create Configuration Service */
               1; /* 1 parameter follow
RequestPar[1] =
                                              */
                        /* number of frames to generate */
RequestPar[2] = 1;
/* 3 words used in RequestPar */
cntrlBuf.mbx.cmdSize = 3;
cntrlBuf.mbx.cmdBuffer = RequestPar;
/* max. Size of ResultPar 100 */
cntrlBuf.mbx.resultSize = 100;
cntrlBuf.mbx.resultBuffer = ResultPar;
result = ioctl(tp821 dev, FIO TP821 MBX WAIT, &cntrlBuf);
if (result != ERROR)
{
    /* Mailbox command successfully executed */
}
else
{
    /* ERROR while execution */
}
. . .
```

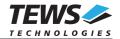

#### 4.4.3 FIO\_TP821\_MBX\_NOWAIT

This function executes a mailbox command on the specified TPMC821 and do not wait for completion.

The request dependent argument **arg** points to a union named *TP821\_CNTRL\_STRUCT*.

data union TP821\_CNTRL\_STRUCT: typedef union { TP821 IOC BCMD STRUCT /\* FIO TP821 BIT CMD \*/ bcmd; \*/ TP821\_IOC\_MBX\_STRUCT mbx; /\* FIO TP821 MBX WAIT /\* FIO TP821 MBX NOWAIT \*/ TP821 IOC DIAG STRUCT diag; /\* FIO TP821 GET DIAG \*/ TP821\_IOC\_CONFIG\_STRUCT /\* FIO\_TP821\_CONFIGURE \*/ config; } TP821\_CNTRL\_STRUCT;

For this function code the **mbx** option is used. **mbx** is a data structure named *TP821\_IOC\_MBX\_STRUCT*.

#### data structure TP821\_IOC\_MBX\_STRUCT:

| typedef struct                                                              |                                                        |                                                                                                    |          |
|-----------------------------------------------------------------------------|--------------------------------------------------------|----------------------------------------------------------------------------------------------------|----------|
| int<br>unsigned short*<br>int<br>unsigned short*<br>} TP821_IOC_MBX_STRUCT; | cmdSize;<br>cmdBuffer;<br>resultSize;<br>resultBuffer; | /* Command size in words<br>/* Pointer to parameter buffer<br>/* Result size in words */<br>/* Pointer to result buffer */ | */<br>*/ |

The argument **cmdSize** specifies the length of the command buffer **cmdBuffer**, which will be transmitted to the TPMC821.

The argument **resultSize** and **resultBuffer** are not used by this function.

More information about the mailbox commands and the parameters can be found in the User Manuals for the INTERBUS Generation 4 which is parts of the TPMC821-ED Engineering Documentation.

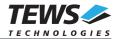

```
#include <vxWorks.h>
#include "tpmc821.h"
. . .
STATUS
               result;
unsigned short RequestPar[100];
TP821 CNTRL STRUCT cntrlBuf;
/*-----
 Make a mailbox command and wait for completion,
 reset controller Board (make cold start)
 */
RequestPar[0] = 0x0956; /* Reset Controller Board Service
                                                       */
RequestPar[1] = 1; /* 1 parameter follow
                                           */
RequestPar[2] = 0; /* Cold start */
/* 3 words used in RequestPar */
cntrlBuf.mbx.cmdSize = 3;
cntrlBuf.mbx.cmdBuffer = RequestPar;
/* no result Parameter */
                      = 0;
cntrlBuf.mbx.resultSize
cntrlBuf.mbx.resultBuffer = NULL;
result = ioctl(tp821 dev, FIO TP821 MBX NOWAIT, &cntrlBuf);
if (result != ERROR)
{
    /* Mailbox command successfully started */
}
else
{
    /* ERROR while execution */
}
. . .
```

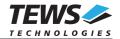

#### 4.4.4 FIO\_TP821\_GET\_DIAG

This function returns diagnostic information from the specified TPMC821.

The request dependent argument arg points to a union named TP821\_CNTRL\_STRUCT.

| data union TP821_ | CNTRL | STRUC': |
|-------------------|-------|---------|
| typedef union     |       |         |

| {<br>TP821_IOC_BCMD_STRUCT<br>TP821_IOC_MBX_STRUCT | bcmd;<br>mbx;           | /* FIO_TP821_BIT_CMD<br>/* FIO_TP821_MBX_WAIT                              | */<br>*/<br>*/ |
|----------------------------------------------------|-------------------------|----------------------------------------------------------------------------|----------------|
| TP821_IOC_DIAG_STRUCT<br>TP821_IOC_CONFIG_STRUCT   | <b>diag;</b><br>config; | /* FIO_TP821_MBX_NOWAIT<br>/* FIO_TP821_GET_DIAG<br>/* FIO_TP821_CONFIGURE | */<br>*/<br>*/ |
| } TP821_CNTRL_STRUCT;                              |                         |                                                                            |                |

For this function code the **diag** option is used. **diag** is a data structure named *TP821\_IOC\_DIAG\_STRUCT*.

#### data structure TP821\_IOC\_DIAG\_STRUCT:

typedef struct

| l                        |               |                                       |    |
|--------------------------|---------------|---------------------------------------|----|
| unsigned short           | sysfailReg;   | /* contents of Sysfail Register */    |    |
| unsigned short           | configReg;    | /* contents of Config Register */     |    |
| unsigned short           | diagReg;      | /* contents of Diag. Register */      |    |
| unsigned char            | hardwareFail; | /* HW failure has been detected */    |    |
| unsigned char            | initComplete; | /* HW init has completed with success | */ |
| } TP821_IOC_DIAG_STRUCT; |               |                                       |    |

The returned values of **sysfailReg**, **configReg** and **diagReg** are the actual values of the corresponding hardware registers Status Sysfail Register, Configuration Register and Master Diagnostic Status Register. Information about these registers and their flags can be found in the User Manuals for the INTERBUS Generation 4 which is parts of the TPMC821-ED Engineering Documentation.

The **hardwareFail** argument returns *TRUE* if a hardware failure occurred or *FALSE* if no hardware failure occurred.

The **initComplete** argument returns *TRUE* if the INTERBUS firmware has completed initialization. If it is still initializing *FALSE* value will be returned.

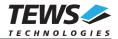

```
#include <vxWorks.h>
#include "tpmc821.h"
. . .
STATUS
               result;
TP821 CNTRL STRUCT cntrlBuf;
/*-----
 Read diagnostic values from the specified device
 -----*/
result = ioctl(tp821 dev, FIO TP821 GET DIAG, &cntrlBuf);
if (result != ERROR)
{
    /* diagnostic values successfully read */
    printf("Status Sysfail Register : %04Xh\n",
        cntrlBuf.diag.sysfailReg);
    printf("Configuration Register : %04Xh\n",
        cntrlBuf.diag.configReg);
    printf("Master Diagnostic Register : %04Xh\n",
        cntrlBuf.diag.diagReg);
    printf("Hardware Failure
                                 : %s\n",
        cntrlBuf.diag.hardwareFail ? "TRUE" : "FALSE" );
    printf("Initialization done : %s\n",
        cntrlBuf.diag.initComplete ? "TRUE" : "FALSE" );
}
else
{
    /* ERROR while execution */
}
```

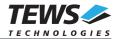

#### 4.4.5 FIO\_TP821\_CONFIGURE

This function can be used to announce a changing of the operation mode to the driver and to change the timeout values for mailbox and data accesses.

The request dependent argument **arg** points to a union named **TP821\_CNTRL\_STRUCT**.

data union TP821\_CNTRL\_STRUCT:

typedef union

| TP821_IOC_BCMD_STRUCT<br>TP821_IOC_MBX_STRUCT                                    | bcmd;<br>mbx;           | /* FIO_TP821_BIT_CMD<br>/* FIO_TP821_MBX_WAIT                              | */<br>*/<br>*/ |
|----------------------------------------------------------------------------------|-------------------------|----------------------------------------------------------------------------|----------------|
| TP821_IOC_DIAG_STRUCT<br><b>TP821_IOC_CONFIG_STRUCT</b><br>} TP821_CNTRL_STRUCT; | diag;<br><b>config;</b> | /* FIO_TP821_MBX_NOWAIT<br>/* FIO_TP821_GET_DIAG<br>/* FIO_TP821_CONFIGURE | */<br>*/       |

For this function code the **config** option is used. **config** is a data structure named *TP821\_IOC\_CONFIG\_STRUCT*.

data structure TP821\_IOC\_CONFIG\_STRUCT:

| typedef struct             |             |                               |    |
|----------------------------|-------------|-------------------------------|----|
| {                          |             |                               |    |
| unsigned long              | op_mode;    | /* operation mode */          |    |
| long                       | dt_timeout; | /* Data Timeout in seconds    | */ |
| long                       | mb_timeout; | /* Mailbox Timeout in seconds | */ |
| } TP821 IOC CONFIG STRUCT; | _           |                               |    |

The argument **op\_mode** announces the new operation mode. Detailed information about the operation modes and how to start them can be found in the User Manuals for the INTERBUS Generation 4 which is parts of the TPMC821-ED Engineering Documentation. Possible values are:

| TP821_ASYNC      | asynchronous operation mode (default)                |
|------------------|------------------------------------------------------|
| TP821_ASYNC_LOCK | asynchronous operation mode with consistency locking |
| TP821_BUSSYNC    | bus synchronous mode                                 |
| TP821_PRGSYNC    | program synchronous                                  |

The argument **dt\_timout** specifies a new timeout value for data accesses. This value must be specified in seconds.

The argument **mb\_timout** specifies a new timeout value for mailbox accesses. This value must be specified in seconds.

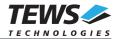

#### EXAMPLE

. . .

```
#include <vxWorks.h>
#include "tpmc821.h"
. . .
STATUS
               result;
TP821_CNTRL_STRUCT cntrlBuf;
/*-----
 Announce new operation mode (asynchronous without lock)
 data timeout: 10 seconds
 mailbox timeout: 3 seconds
 -----*/
cntrlBuf.config.op_mode = TP821_ASYNC;
cntrlBuf.config.dt_timeout = 10;
cntrlBuf.config.mb_timeout = 3;
result = ioctl(tp821_dev, FIO_TP821_CONFIGURE, &cntrlBuf);
if (result != ERROR)
{
    /* Device successfully configured */
}
else
{
   /* ERROR while configuration */
}
```

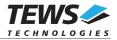

### 4.4.6 FIO\_TP821\_SET\_HOST\_FAIL

This function sets the host interrupt request to announce a serious host system failure. How to use the host interrupt is described in the TIP821 User Manual and in the User Manuals for the INTERBUS Generation 4 which are parts of the TPMC821-ED Engineering Documentation.

The request dependent argument arg is not used for this function.

```
#include <vxWorks.h>
#include "tpmc821.h"
. . .
STATUS
     result;
/*-----
 Set host fail interrupt
 ----*/
result = ioctl(tp821_dev, FIO_TP821_SET_HOST_FAIL, 0);
if (result != ERROR)
{
   /* setting host fail interrupt request succeeded */
}
else
{
   /* setting host fail interrupt request failed */
}
. . .
```

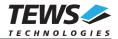

#### 4.4.7 FIO\_TP821\_REMOVE\_HOST\_FAIL

This function removes the host interrupt request which announces a serious host system failure. How to use the host interrupt is described in the TIP821 User Manual and in the User Manuals for the INTERBUS Generation 4 which is parts of the TPMC821-ED Engineering Documentation.

The request dependent argument arg is not used for this function.

```
#include <vxWorks.h>
#include "tpmc821.h"
. . .
STATUS
     result;
/*_____
 Remove host fail interrupt
 -----*/
result = ioctl(tp821_dev, FIO_TP821_REMOVE_HOST_FAIL, 0);
if (result != ERROR)
{
   /* removing host fail interrupt request succeeded */
}
else
{
   /* removing host fail interrupt request failed */
}
. . .
```

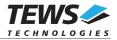

#### 4.4.8 FIO\_TP821\_CLEAR\_HWERROR

This function clears the hardware error flag, which is set on service interrupt requests generated on hardware failures of the INTERBUS Master. More information about the service interrupt request can be found in the TIP821 User Manual and in the User Manuals for the INTERBUS Generation 4 which is parts of the TPMC821-ED Engineering Documentation.

The request dependent argument arg is not used for this function.

```
#include <vxWorks.h>
#include "tpmc821.h"
. . .
STATUS
      result;
/*-----
 Reset hardware error flag
 -----*/
result = ioctl(tp821_dev, FIO_TP821_CLEAR_HWERROR, 0);
if (result != ERROR)
{
   /* resetting hardware error succeeded */
}
else
{
   /* resetting hardware error failed */
}
. . .
```

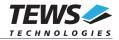

## 5 Appendix

This chapter describes the symbols which are defined in the file *tpmc821.h*.

## **5.1 Predefined Symbols**

#### Segment Types

| TP821_END        | 0 | Specify the last segment of a segment list for data commands       |
|------------------|---|--------------------------------------------------------------------|
| TP821_BYTE       | 1 | Specify a segment with byte data                                   |
| TP821_WORD       | 2 | Specify a segment with word data                                   |
| TP821_LWORD      | 4 | Specify a segment with longword data                               |
|                  |   |                                                                    |
| Operating Modes  |   |                                                                    |
| TP821_ASYNC      | 1 | Specify asynchronous operation mode<br>without consistency locking |
| TP821_ASYNC_LOCK | 2 | Specify asynchronous operation mode with<br>consistency locking    |
| TP821_BUSSYNC    | 3 | Specify bus synchronous operation mode                             |
| TP821_PRGSYNC    | 4 | Specify program synchronous operation mode                         |

#### **Special Control Functions**

| FIO_TP821_BIT_CMD          | 110 | Special function code selecting the bit<br>command                                       |
|----------------------------|-----|------------------------------------------------------------------------------------------|
| FIO_TP821_MBX_WAIT         | 111 | Special function code selecting the mailbox<br>command waiting for a result              |
| FIO_TP821_MBX_NOWAIT       | 112 | Special function code selecting the mailbox<br>command, not waiting for a result         |
| FIO_TP821_GET_DIAG         | 113 | Special function code selecting the diagnostic function, which reads the device state    |
| FIO_TP821_CONFIGURE        | 114 | Special function code selecting the function to configure the device parameter           |
| FIO_TP821_SET_HOST_FAIL    | 115 | Special function code to set the host fail<br>interrupt request                          |
| FIO_TP821_REMOVE_HOST_FAIL | 116 | Special function code to removing the host fail interrupt request                        |
| FIO_TP821_CLEAR_HWERROR    | 117 | Special function code for removing the hardware error flag, which disables data accesses |

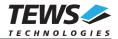

## 5.2 Additional Error Codes

If the device driver creates an error the error codes are stored in the *errno*. They can be read with the VxWorks function *errnoGet()* or *printErrno()*.

| S_tp821Drv_NXIO       | 0x08210001 | There is no TPMC821 mounted to the specified location.       |
|-----------------------|------------|--------------------------------------------------------------|
| S_tp821Drv_ICMD       | 0x08210002 | An illegal function code has been selected.                  |
| S_tp821Drv_MEMERR     | 0x08210003 | Driver can not allocate memory.                              |
| S_tp821Drv_PARAERR    | 0x08210004 | An illegal parameter value has been specified.               |
| S_tp821Drv_DEVERR     | 0x08210005 | A device I/O error occurred (TPMC821 is not ready).          |
| S_tp821Drv_BUSY       | 0x08210006 | Selected device is already busy.                             |
| S_tp821Drv_ILLBUFSIZE | 0x08210007 | Specified buffer size is too small.                          |
| S_tp821Drv_TIMEOUT    | 0x08210008 | Request timed out.                                           |
| S_tp821Drv_ILLBIT     | 0x08210009 | An illegal bit has been specified.                           |
| S_tp821Drv_BUSSTOPPED | 0x0821000A | The specified access is not working with a stopped INTERBUS. |